**進学先の入力方法** 他大学へ進学する場合だけでなく 技大に進学する事が決定したら、ご入力ください。

## ENN N  $\overline{15}$  59:58

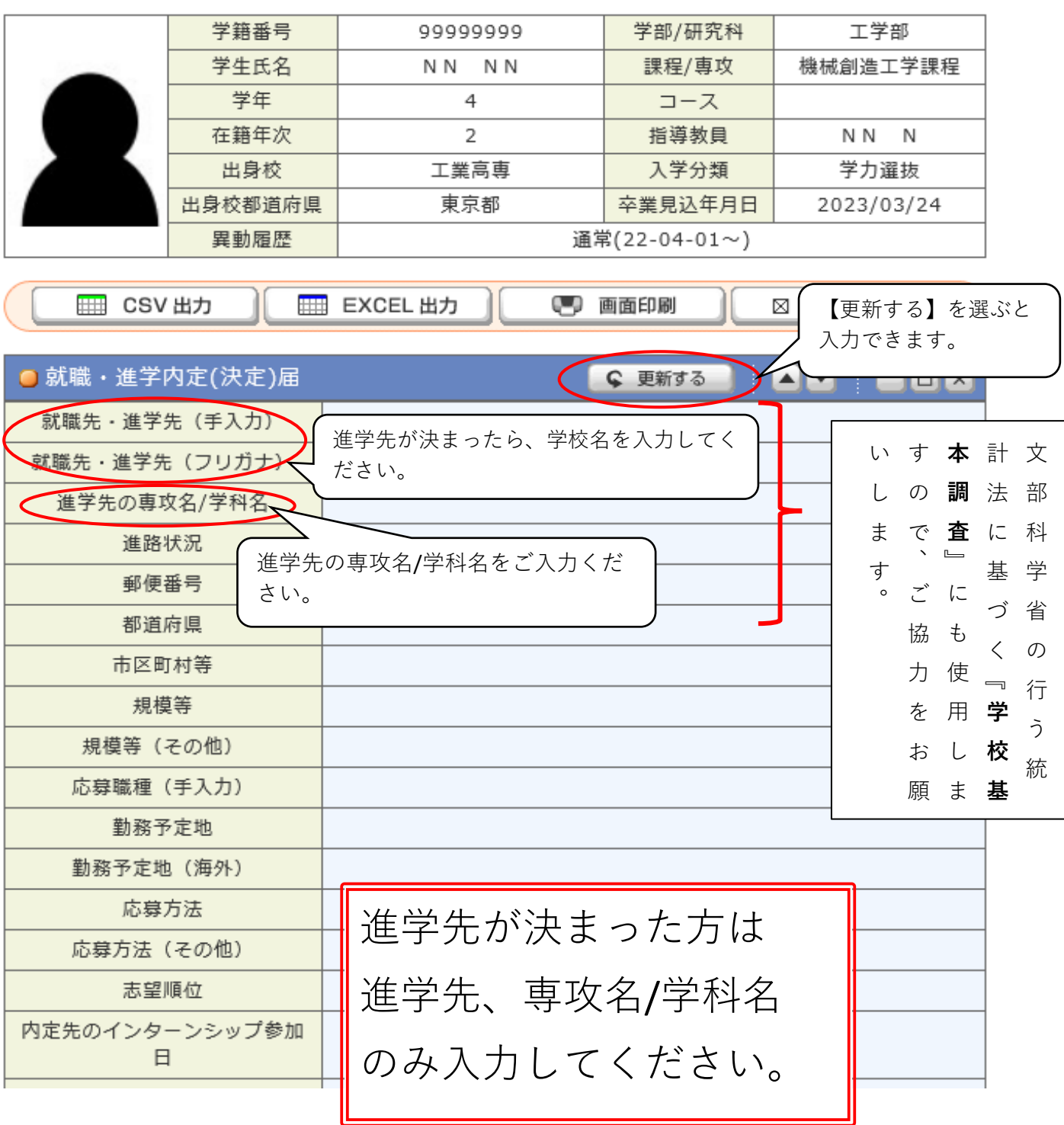